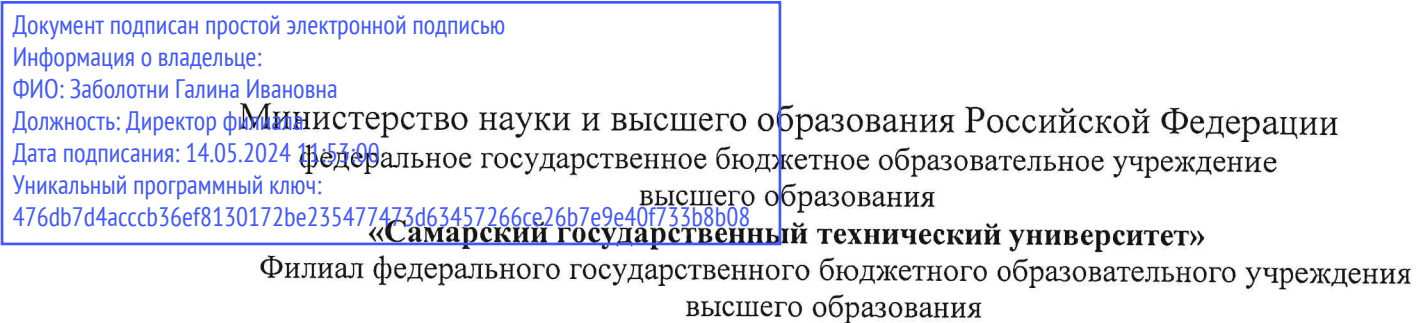

«Самарский государственный технический университет» в г. Новокуйбышевске

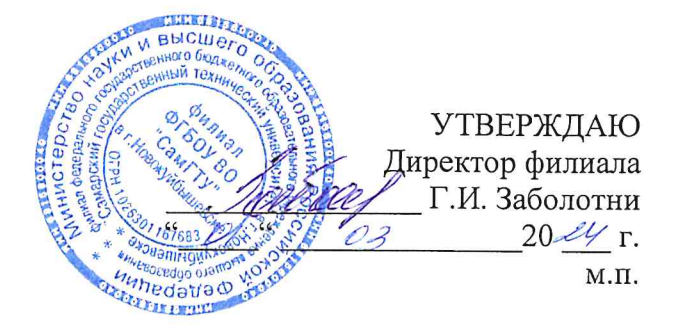

# РАБОЧАЯ ПРОГРАММА МОДУЛЯ ПМ.01 ОФОРМЛЕНИЕ И КОМПОНОВКА ТЕХНИЧЕСКОЙ ДОКУМЕНТАЦИИ

(указывается наименование дисциплины по учебному плану)

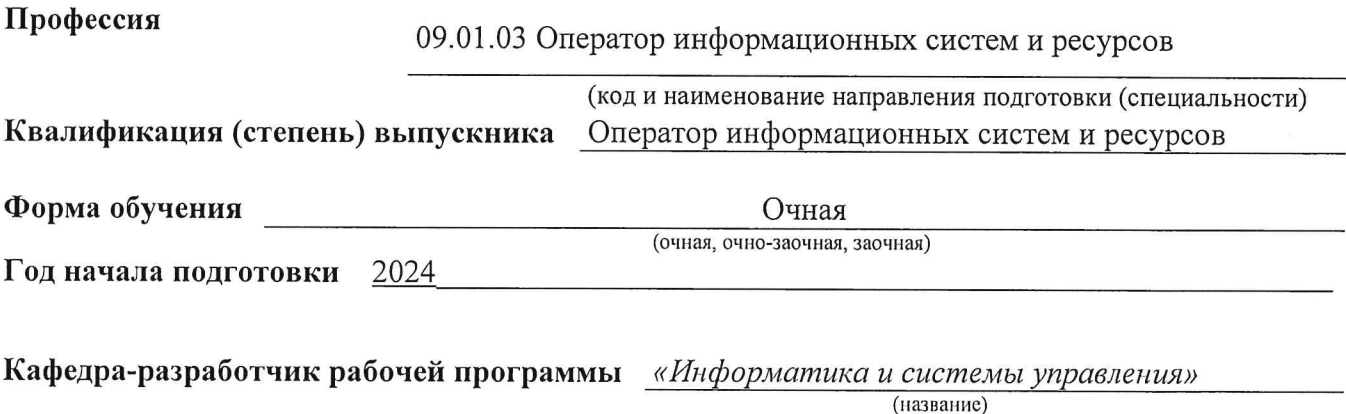

Новокуйбышевск, 2024

Рабочая программа разработана в соответствии с ФГОС СПО по специальности 09.01.03 Оператор информационных систем и ресурсов, утвержденного приказом Министерства просвещения Российской Федерацииот 11 ноября 2022 г. № 974.

Составитель рабочей программы кафедра «Информатика и системы управления» (НФ-ИиСУ)

Рабочая программа утверждена на заседании кафедры НФ-ИиСУ (наименование кафедры-разработчика)

«  $\lambda$  »  $\ell$   $\lambda$  20 $\ell$ /r. протокол  $N_2$   $\lambda$ 

Заведующий кафедрой  $\kappa d \lambda$ »  $\ell \lambda$  2024.

С.В. Краснов

Начальник УО  $\kappa$  d  $\lambda$   $\kappa$   $\sim$   $20\sqrt[3]{r}$ .

 $\sqrt{2}$ 

Н.А. Сухова

Согласовано:

Начальник сектора по эксплуатации

Узлов учета и весов НАЧ. ЧЬНИК СЕКТОРА филиала «Макрорегиой Моволжье» ООО ИК «СИБИНТЕК» В. МУРАВЛЕВ

D

Ю.В. Муравлев

 $\frac{d^2x}{dx^2}$   $02$   $20\frac{24}{T}$ 

## **СОДЕРЖАНИЕ**

# **1. ОБЩАЯ ХАРАКТЕРИСТИКА РАБОЧЕЙ ПРОГРАММЫ УЧЕБНОЙ ДИСЦИПЛИНЫ**

- **2. СТРУКТУРА И СОДЕРЖАНИЕ УЧЕБНОЙ ДИСЦИПЛИНЫ**
- **3. УСЛОВИЯ РЕАЛИЗАЦИИ УЧЕБНОЙ ДИСЦИПЛИНЫ**

# **4. КОНТРОЛЬ И ОЦЕНКА РЕЗУЛЬТАТОВ ОСВОЕНИЯ УЧЕБНОЙ ДИСЦИПЛИНЫ**

# **1. ОБЩАЯ ХАРАКТЕРИСТИКА РАБОЧЕЙ ПРОГРАММЫ ПРОФЕССИОНАЛЬНОГО МОДУЛЯ ПМ.01 ОФОРМЛЕНИЕ И КОМПОНОВКА ТЕХНИЧЕСКОЙ ДОКУМЕНТАЦИИ**

#### **1.1. Цель и планируемые результаты освоения профессионального модуля**

В результате изучения профессионального модуля обучающийся должен освоить основной вид деятельности «Оформление и компоновка технической документации», соответствующие ему общие компетенции и профессиональные компетенции.

1.1.1. Перечень общих компетенций

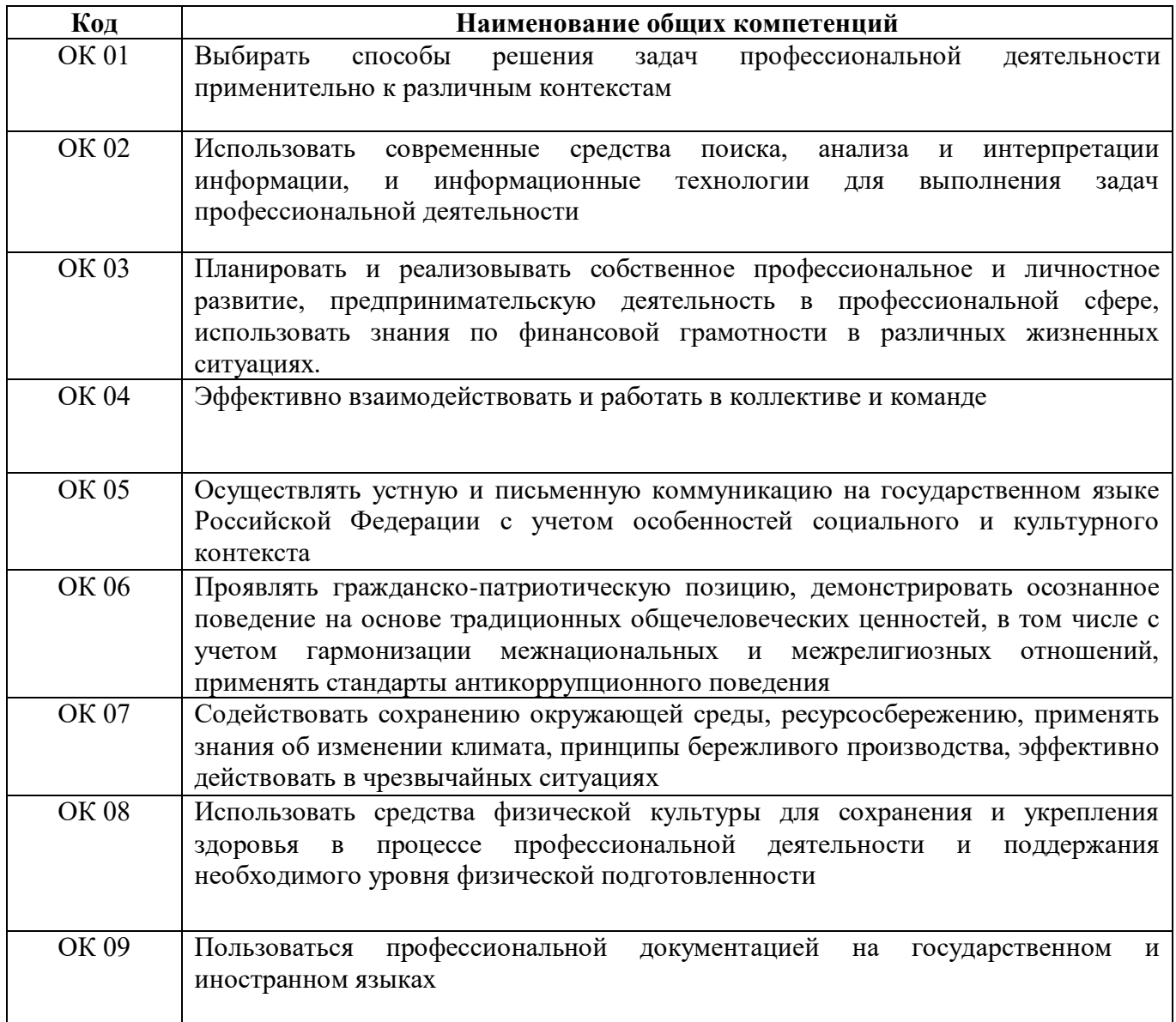

### 1.1.2. Перечень профессиональных компетенций

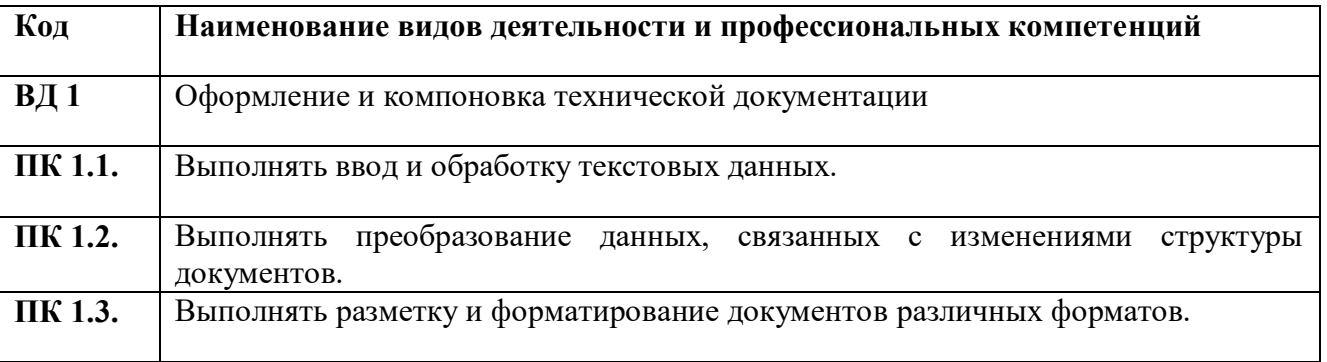

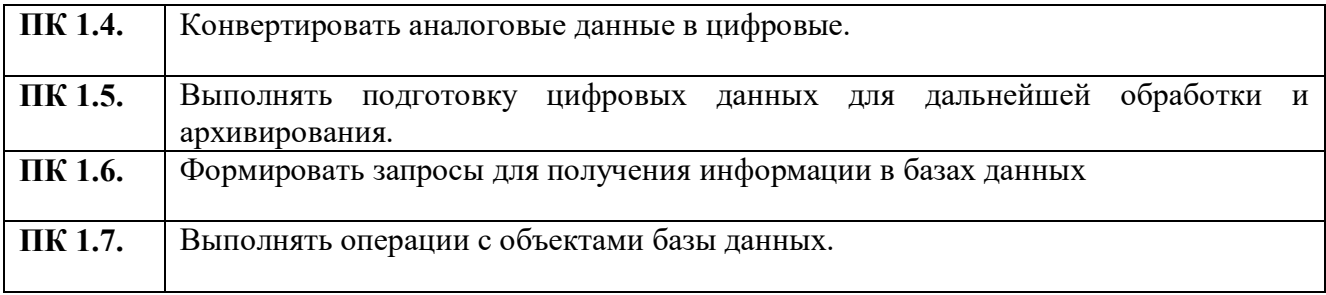

1.1.3. В результате освоения профессионального модуля обучающийся должен:

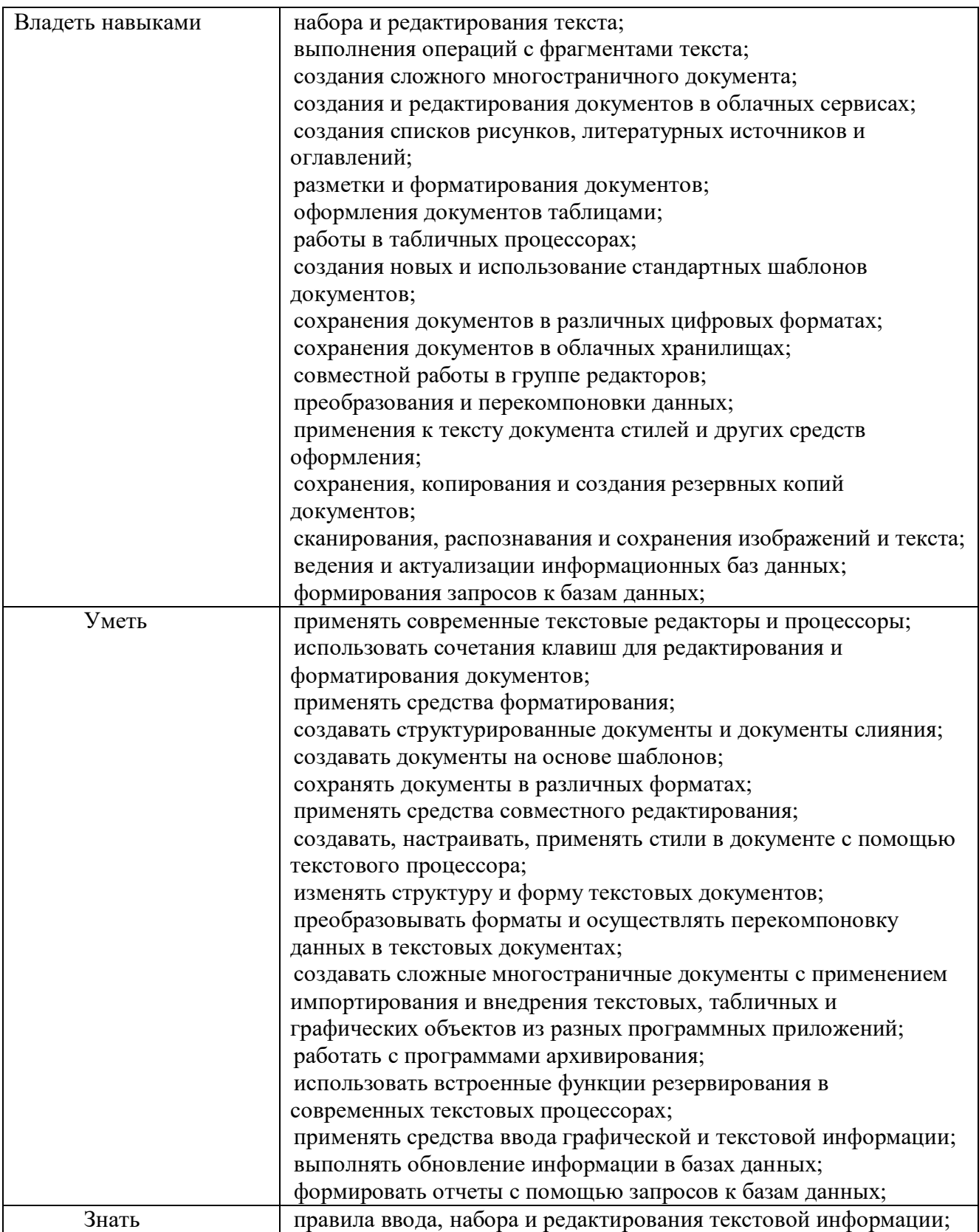

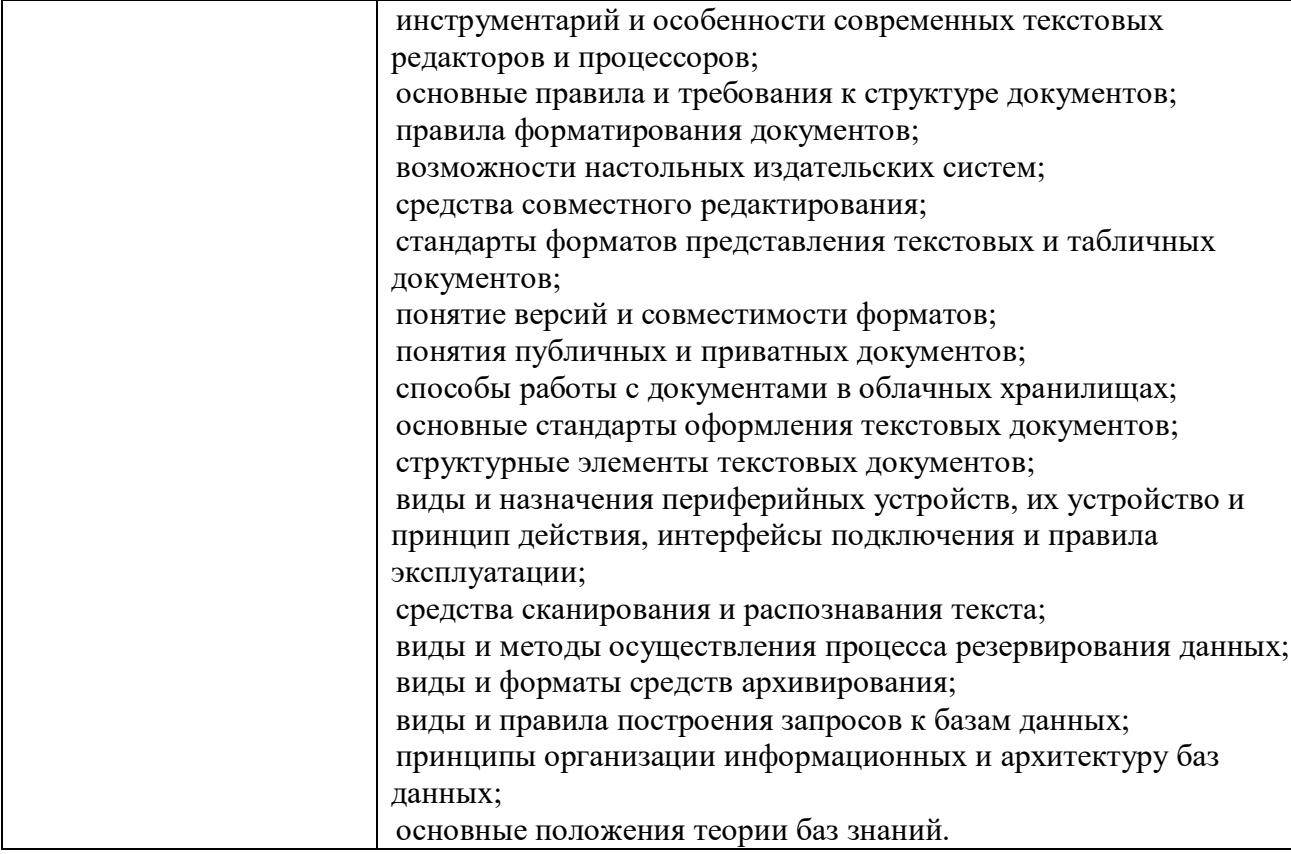

# **1.2. Количество часов, отводимое на освоение профессионального модуля**

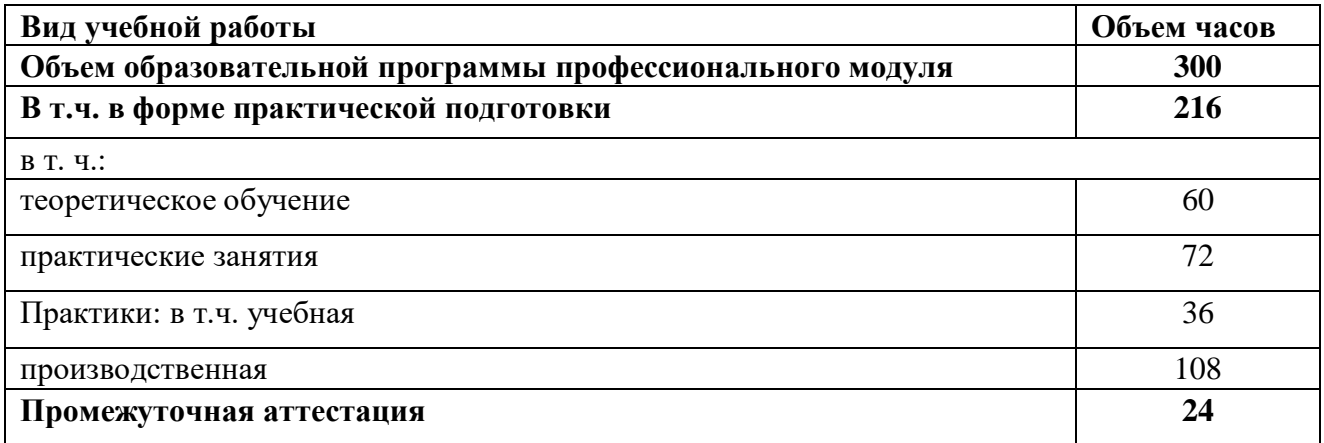

### *2.* **СТРУКТУРА И СОДЕРЖАНИЕ ПРОФЕССИОНАЛЬНОГО МОДУЛЯ**

#### **2.1. Структура профессионального модуля**

 $\overline{a}$ 

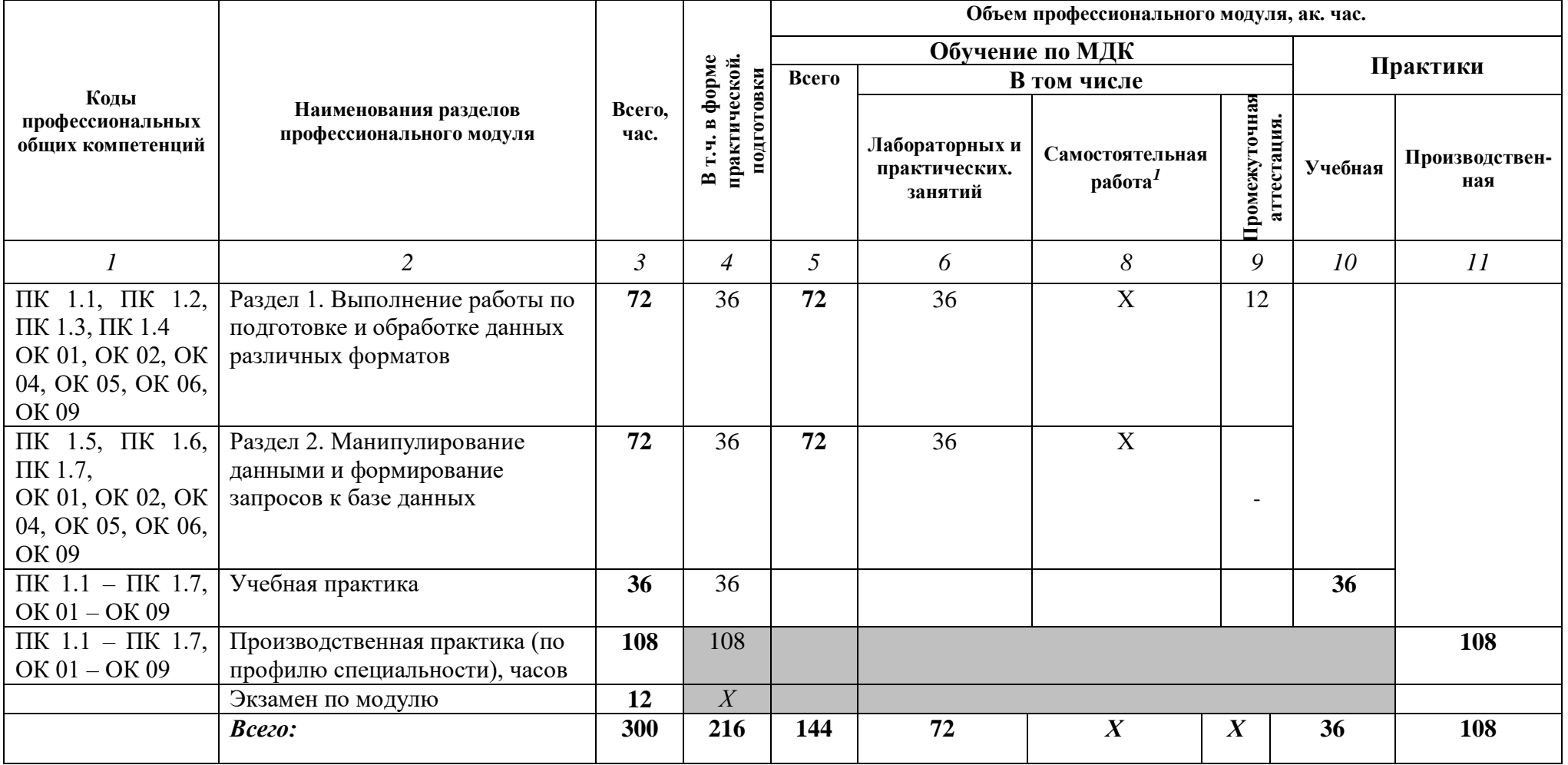

<sup>1</sup> *Самостоятельная работа в рамках образовательной программы планируется образовательной организацией в соответствии с требованиями ФГОС СПО в пределах объема профессионального модуля в количестве часов, необходимом для выполнения заданий самостоятельной работы обучающихся, предусмотренных тематическим планом и содержанием междисциплинарного курса.*

# **2.2. Тематический план и содержание профессионального модуля (ПМ)**

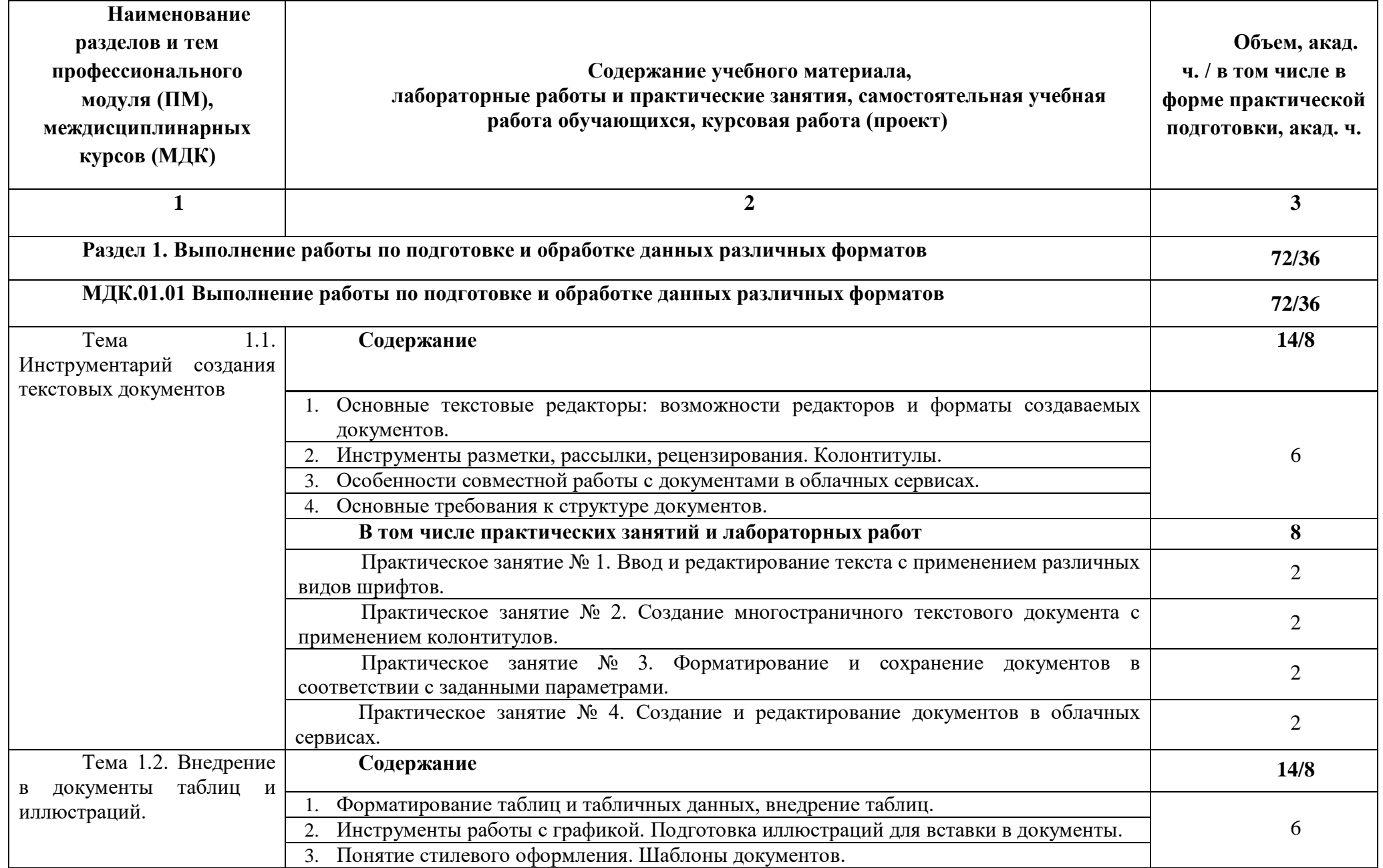

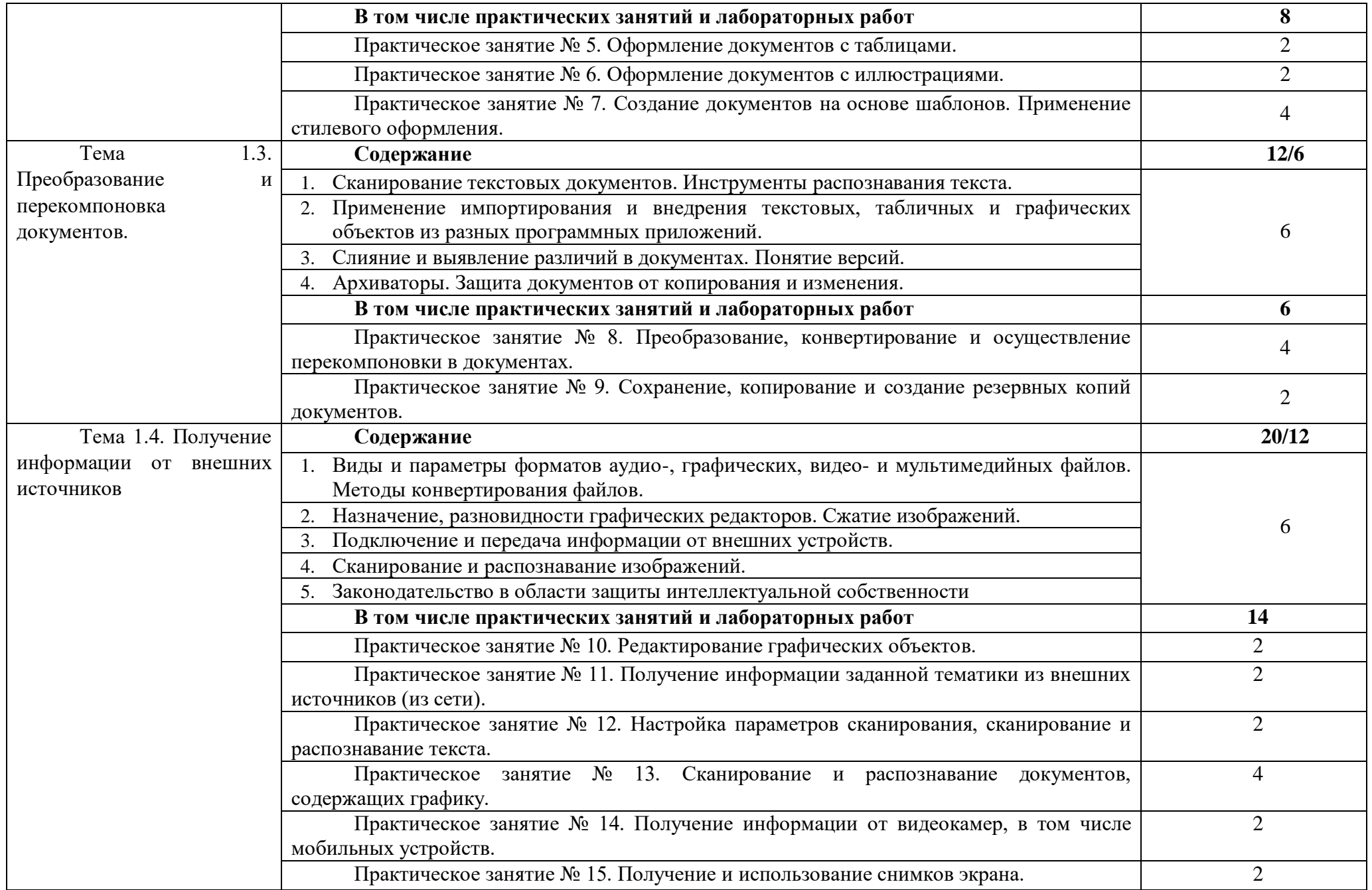

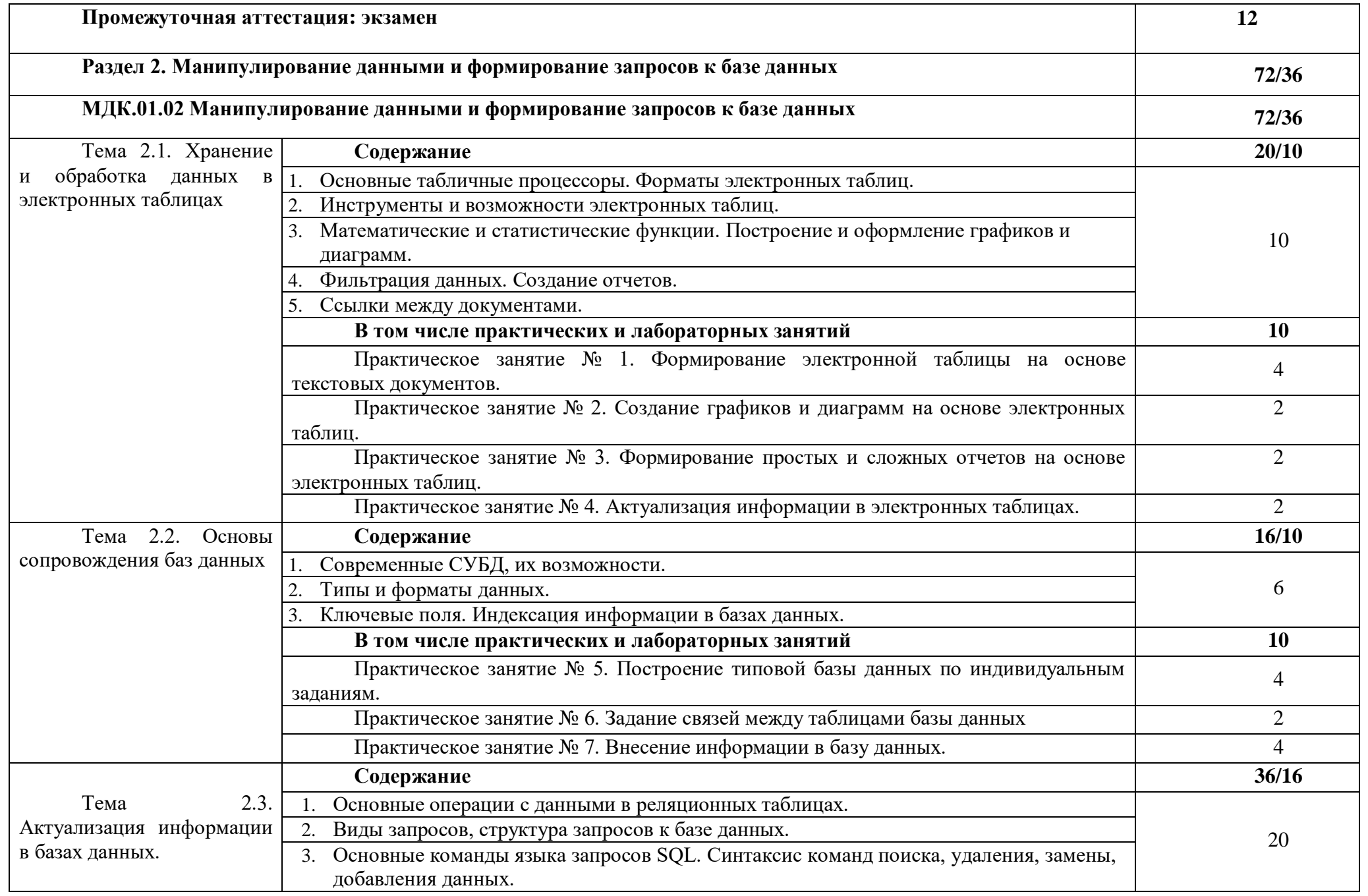

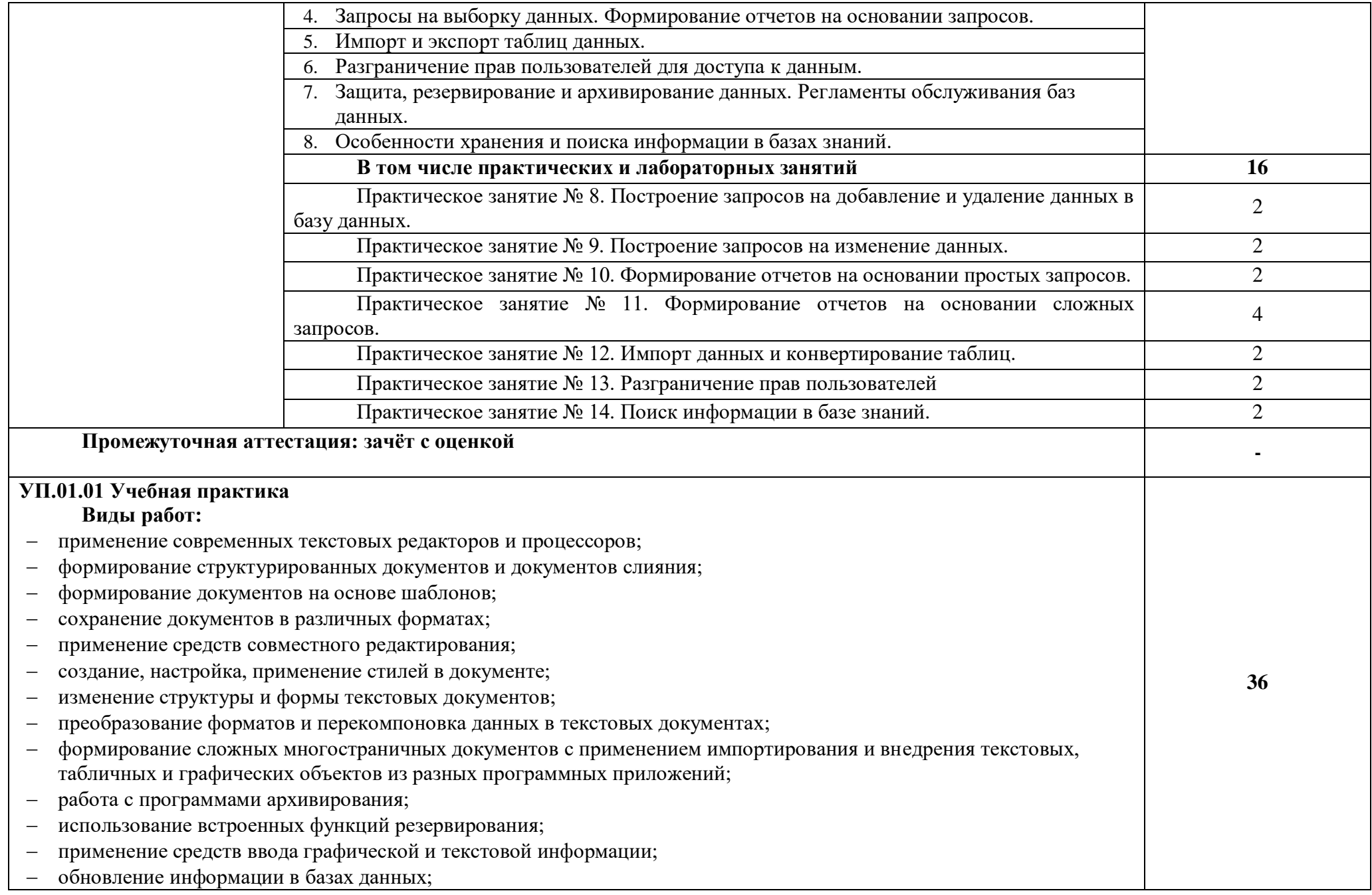

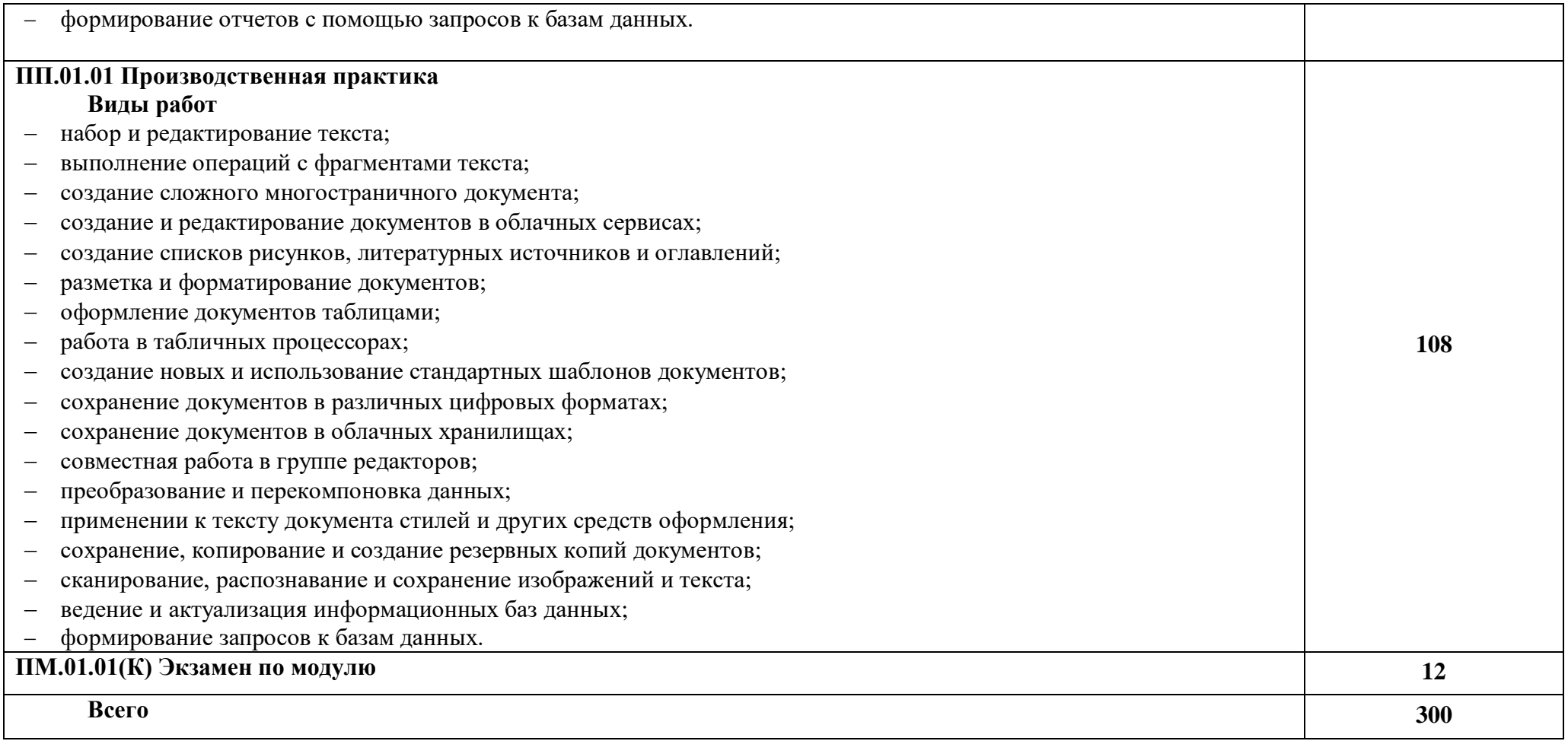

\* Самостоятельная работа в рамках образовательной программы планируется образовательной организацией в соответствии с требованиями ФГОС СПО в пределах объема учебной дисциплины в количестве часов, необходимом для выполнения заданий самостоятельной работы обучающихся, предусмотренных тематическим планом и содержанием учебной дисциплины. Если учебным планом предусмотрена самостоятельная работа по данной учебной дисциплине, должна быть указана её примерная тематика, объем нагрузки и результаты на освоение которых она ориентирована (ПК, ОК).

\*\* Форма проведения промежуточной аттестации определяется рабочим учебным планом по специальности/профессии и должна предусматривать не менее 1-2 часов на зачет и не менее 6 часов на экзамен.

### 3. **УСЛОВИЯ РЕАЛИЗАЦИИ ПРОФЕССИОНАЛЬНОГО МОДУЛЯ**

#### **3.1. Для реализации программы профессионального модуля должны быть предусмотрены следующие специальные помещения:**

Лаборатория «Информационных систем и ресурсов»

Аудитория для практических и семинарских занятий, текущего контроля и промежуточной аттестации.

Аудитория оснащена техническими средствами обучения (18 ПК с лицензионным программным обеспечением), имеется выход в сеть интернет и доступ в электронную информационнообразовательную среду СамГТУ, комплект учебно-методических материалов по темам и разделам по дисциплинам «Выполнение работы по подготовке и обработке данных различных форматов», «Манипулирование данными и формирование запросов к базе данных».

Оборудована специализированной мебелью: столы и стулья для обучающихся, стол и стул для преподавателя, аудиторная доска.

Кабинет для самостоятельной и воспитательной работы

оснащен техническими средствами обучения (4 ноутбука с лицензионным программным обеспечением), имеется выход в сеть интернет и доступ в электронную информационнообразовательную среду СамГТУ.

оборудован специализированной мебелью: столы и стулья для обучающихся, стол и стул для преподавателя.

Учебная практика реализуются на базе:

Лаборатории «Информационных систем и ресурсов»

Аудитория для практических и семинарских занятий, текущего контроля и промежуточной аттестации.

Аудитория оснащена техническими средствами обучения (18 ПК с лицензионным программным обеспечением), имеется выход в сеть интернет и доступ в электронную информационнообразовательную среду СамГТУ, комплект учебно-методических материалов по темам и разделам по дисциплинам «Выполнение работы по подготовке и обработке данных различных форматов», «Манипулирование данными и формирование запросов к базе данных».

Оборудована специализированной мебелью: столы и стулья для обучающихся, стол и стул для преподавателя, аудиторная доска.

ООО «Интеллектуальные транспортные системы» г. Самара, ул. Чернореченская, д.50, офисное помещение № 508.

Офис, оборудованный компьютерной техникой со специализированным программным обеспечением, мебелью (столы, стулья).

Производственная практика реализуются на базе

ООО «Интеллектуальные транспортные системы» г. Самара, ул. Чернореченская, д.50, офисное помещение № 508.

Офис, оборудованный компьютерной техникой со специализированным программным обеспечением, мебелью (столы, стулья).

#### **3.2. Информационное обеспечение реализации программы**

Для реализации программы библиотечный фонд филиала имеет электронные образовательные и информационные ресурсы для использования в образовательном процессе.

#### **3.2.1. Основные печатные и электронные издания**

1. Белаш, В. Ю. Информационно-коммуникационные технологии : учебно-методическое пособие для СПО / В. Ю. Белаш, А. А. Салдаева. — Саратов, Москва : Профобразование, Ай Пи Ар Медиа, 2021. — 72 c. — ISBN 978-5-4488-1363-4, 978-5-4497-1401-5. — Текст : электронный // Электронный ресурс цифровой образовательной среды СПО PROFобразование : [сайт]. — URL: https://profspo.ru/books/111182 (дата обращения: 19.02.2024). — Режим доступа: для авторизир. пользователей

2. Самуйлов, С. В. Информационные технологии. Основы работы в MS Word и Excel : учебное пособие для СПО / С. В. Самуйлов, С. В. Самуйлова. — Саратов, Москва : Профобразование, Ай Пи Ар Медиа, 2023. — 96 c. — ISBN 978-5-4488-1585-0, 978-5-4497-1972- 0. — Текст : электронный // Электронный ресурс цифровой образовательной среды СПО PROFобразование : [сайт]. — URL: https://profspo.ru/books/126617 (дата обращения: 12.02.2024). — Режим доступа: для авторизир. Пользователей

3. Грошев А.С. Основы работы с базами данных: учебное пособие для СПО / Грошев А.С. — Саратов: Профобразование, 2021. — 255 c. — ISBN 978-5-4488-1006-0. — Текст: электронный // IPR SMART: [сайт]. — URL:<https://www.iprbookshop.ru/102199.html>

4. Молдованова, О. В. Информационные системы и базы данных : учебное пособие для СПО / О. В. Молдованова. — 2-е изд. — Саратов : Профобразование, 2022. — 184 c. — ISBN 978-5-4488-1555-3. — Текст : электронный // Электронный ресурс цифровой образовательной среды СПО PROFобразование : [сайт]. — URL: https://profspo.ru/books/131106 (дата обращения: 19.02.2024). — Режим доступа: для авторизир. пользователей

#### **3.2.2. Дополнительные источники**:

1. Петлина, Е. М. Информационные технологии в профессиональной деятельности : учебное пособие для СПО / Е. М. Петлина, А. В. Горбачев. — Саратов : Профобразование, 2021. — 111 с. — ISBN 978-5-4488-1113-5. — Текст: электронный // Электронный ресурс цифровой образовательной среды СПО PROFобразование : [сайт]. — URL: https://profspo.ru/books/104886 (дата обращения: 19.02.2024). — Режим доступа: для авторизир. пользователей

2. Ревнивых, А. В. Информационная безопасность в организациях : учебное пособие / А. В. Ревнивых. — Москва : Ай Пи Ар Медиа, 2021. — 83 c. — ISBN 978-5-4497-1164-9. — Текст : электронный // Цифровой образовательный ресурс IPR SMART : [сайт]. — URL: https://www.iprbookshop.ru/108227.html (дата обращения: 12.02.2024). — Режим доступа: для авторизир. пользователей. - DOI:<https://doi.org/10.23682/108227>

3. Волик, М. В. Разработка базы данных в Access : учебное пособие / М. В. Волик. — Москва : Прометей, 2021. — 88 c. — ISBN 978-5-00172-123-9. — Текст : электронный // Электронный ресурс цифровой образовательной среды СПО PROFобразование : [сайт]. — URL: https://profspo.ru/books/125626 (дата обращения: 19.02.2024). — Режим доступа: для авторизир. пользователей

4. Гранкин, В. Е. Обработка информации в электронных таблицах средствами редактора OpenOffice Calc : практикум / В. Е. Гранкин. — Москва : Ай Пи Ар Медиа, 2022. — 100 c. — ISBN 978-5-4497-1466-4. — Текст : электронный // ЭБС PROFобразование : [сайт]. — URL:

https://profspo.ru/books/117035 (дата обращения: 12.02.2024). — Режим доступа: для авторизир. пользователей

### **3.2.3 Ресурсы информационно-телекоммуникационной сети «интернет»**

1. https://intuit.ru/ - образовательный проект «Национальный Открытый Университет «ИНТУИТ»

- 2. https://www.informio.ru/– электронный справочник ИНФОРМИО
- 3. <http://www.edu.ru/> федеральный портал «Российское образование»
- 4. <https://edu.sirius.online/#/> Сириус.Курсы онлайн-школа дополнительного образования

## **4. КОНТРОЛЬ И ОЦЕНКА РЕЗУЛЬТАТОВ ОСВОЕНИЯ УЧЕБНОЙ ДИСЦИПЛИНЫ**

| Код ПК и ОК, формируемых<br>в рамках модуля <sup>2</sup>                                                                                                    | Критерии оценки                                                                                                    | Методы оценки                                                                                                    |
|----------------------------------------------------------------------------------------------------|----------------------------------------------------------------------------------------------------|----------------------------------------------------------------------------------------------------|
| ПК 1.1. Выполнять ввод и<br>обработку текстовых данных.<br>ПК 1.2. Выполнять<br>преобразование данных,<br>связанных с изменениями<br>структуры документов.<br>ПК 1.3. Выполнять разметку и<br>форматирование документов<br>различных форматов. | Сформирован документ на основе<br>заданного текста и исходных файлов в<br>соответствии с условиями<br>форматирования, разметки и<br>соблюдением стиля. Документ сохранен<br>в указанном/указанных<br>формате/форматах.                                                                    | Демонстрационный<br>экзамен.<br>Экспертные<br>наблюдения в<br>процессе выполнения<br>практических и<br>лабораторных работ. |
| ПК 1.4. Конвертировать<br>аналоговые данные в<br>цифровые.<br>ПК 1.5. Выполнять подготовку<br>цифровых данных для<br>дальнейшей обработки и<br>архивирования.<br>ПК 1.6. Формировать запросы<br>для получения информации в                     | Получены и оцифрованы данные от<br>внешних источников. Оцифрованные<br>данные обработаны в соответствии с<br>заданными критериями качества и<br>выполнено их архивирование.<br>Сформирован и представлен отчет с<br>заданными параметрами на основании                                    |                                                                                                    |
| базах данных.<br>ПК 1.7. Выполнять операции с<br>объектами базы данных.                                                                                                    | запроса к базе данных.                                                                                                    |                                                                                                    |
| ОК 01. Выбирать способы<br>решения задач<br>профессиональной<br>деятельности применительно к<br>различным контекстам.<br>ОК 02. Использовать                                                                                                   | обоснованность постановки цели,<br>выбора и применения методов и<br>способов решения профессиональных<br>задач;<br>адекватная оценка и самооценка<br>эффективности и качества выполнения<br>профессиональных задач<br>использование различных источников,<br>включая электронные ресурсы, | Демонстрационный<br>экзамен.<br>Экспертные<br>наблюдения в<br>процессе выполнения<br>практических и<br>лабораторных работ. |

<sup>2</sup> Личностные результаты обучающихся учитываются в ходе оценки результатов освоения профессионального модуля

<u>.</u>

![](_page_15_Picture_243.jpeg)

![](_page_16_Picture_91.jpeg)